## Ich möchte einen anderen Benutzernamen

## 26.04.2024 02:04:18

## **FAQ-Artikel-Ausdruck**

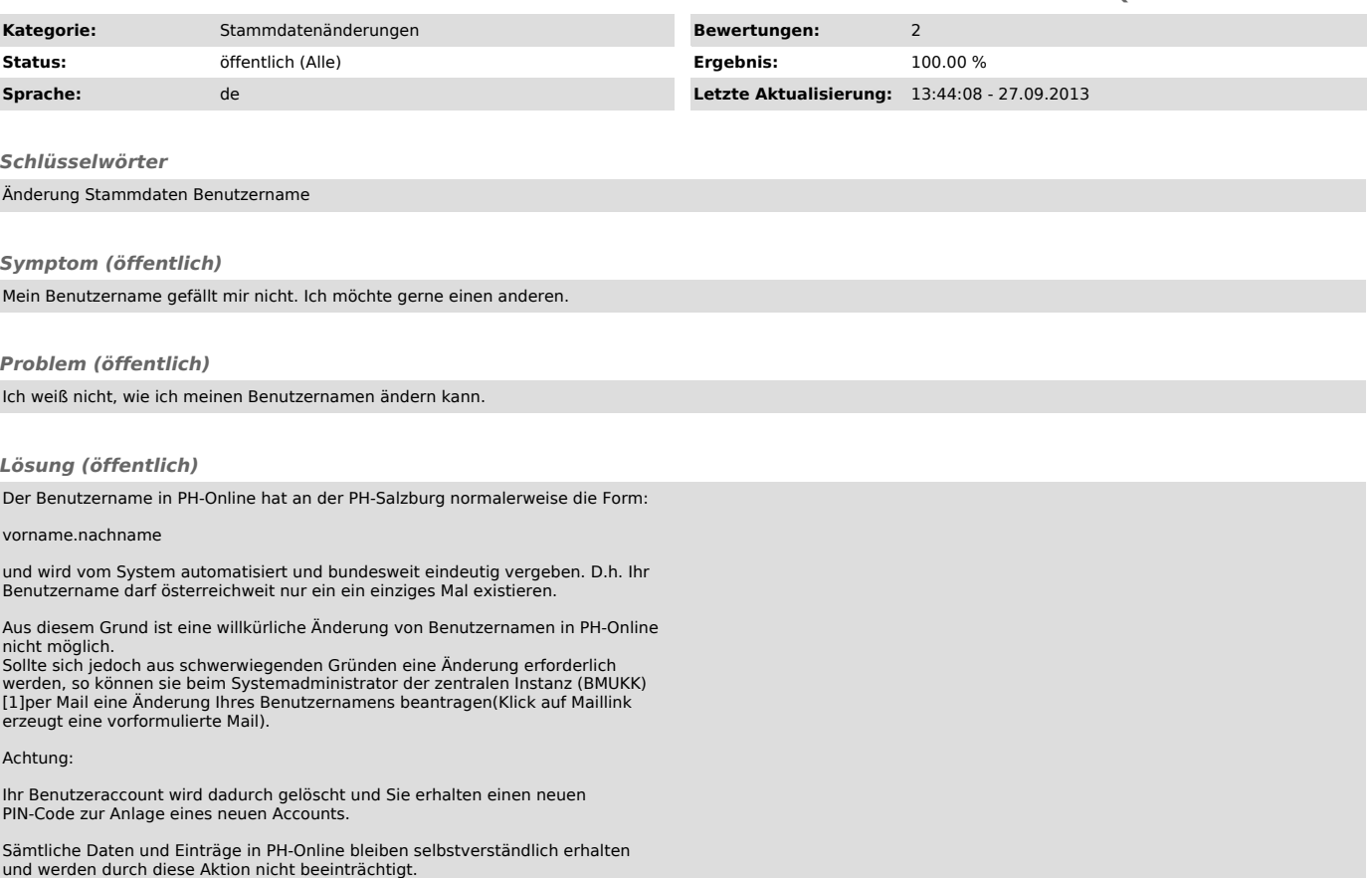

[1]<br>mailto:administrator@ph-online.ac.at?subject=Antrag%20auf%20%C3%84nderung%20meines%20Benutzernamens&amp;body=Sehr%20geehrte%20Damen%20und%2<br>0Herren%2C%0A%0Aich%20beantrage%20die%20%C3%84nderung%20meines%20Benutzernamen